## **Inhaltsverzeichni s**

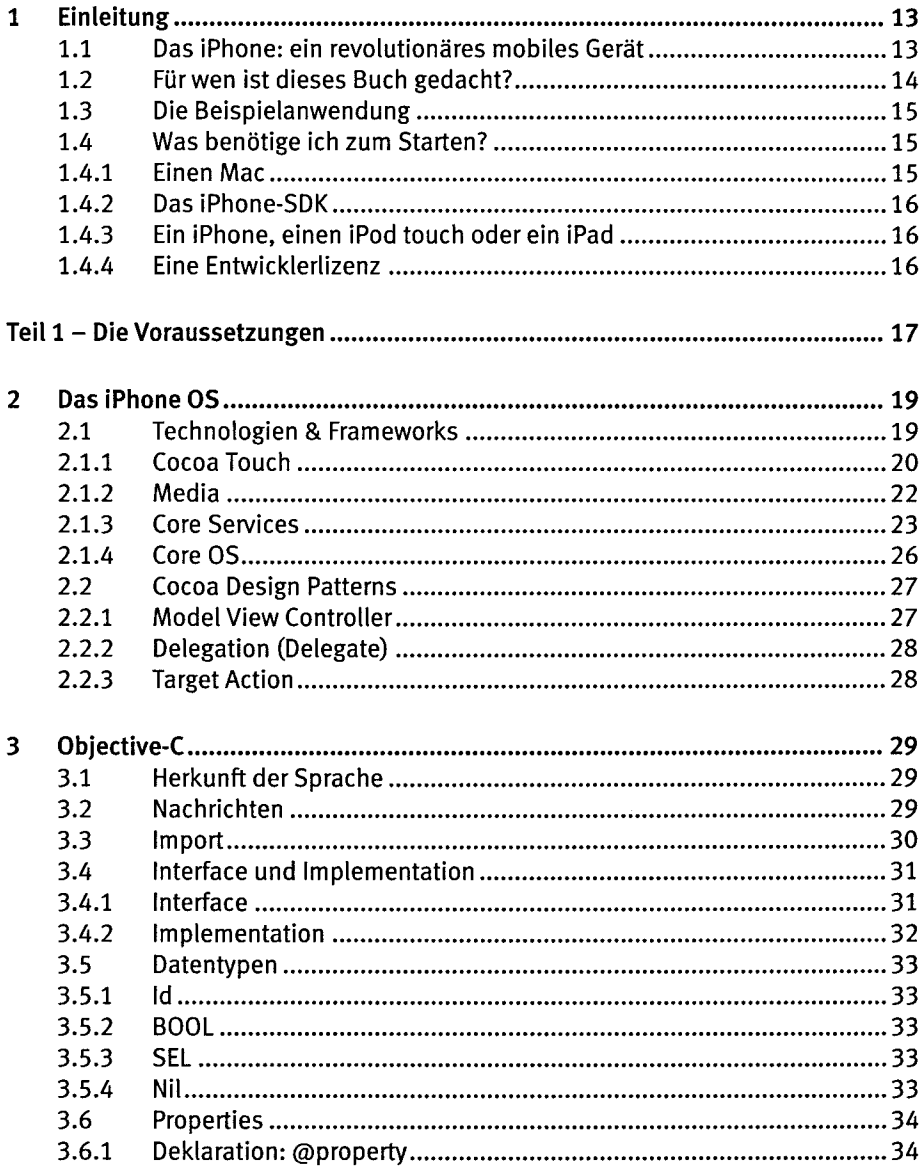

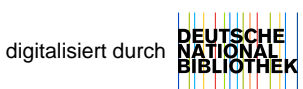

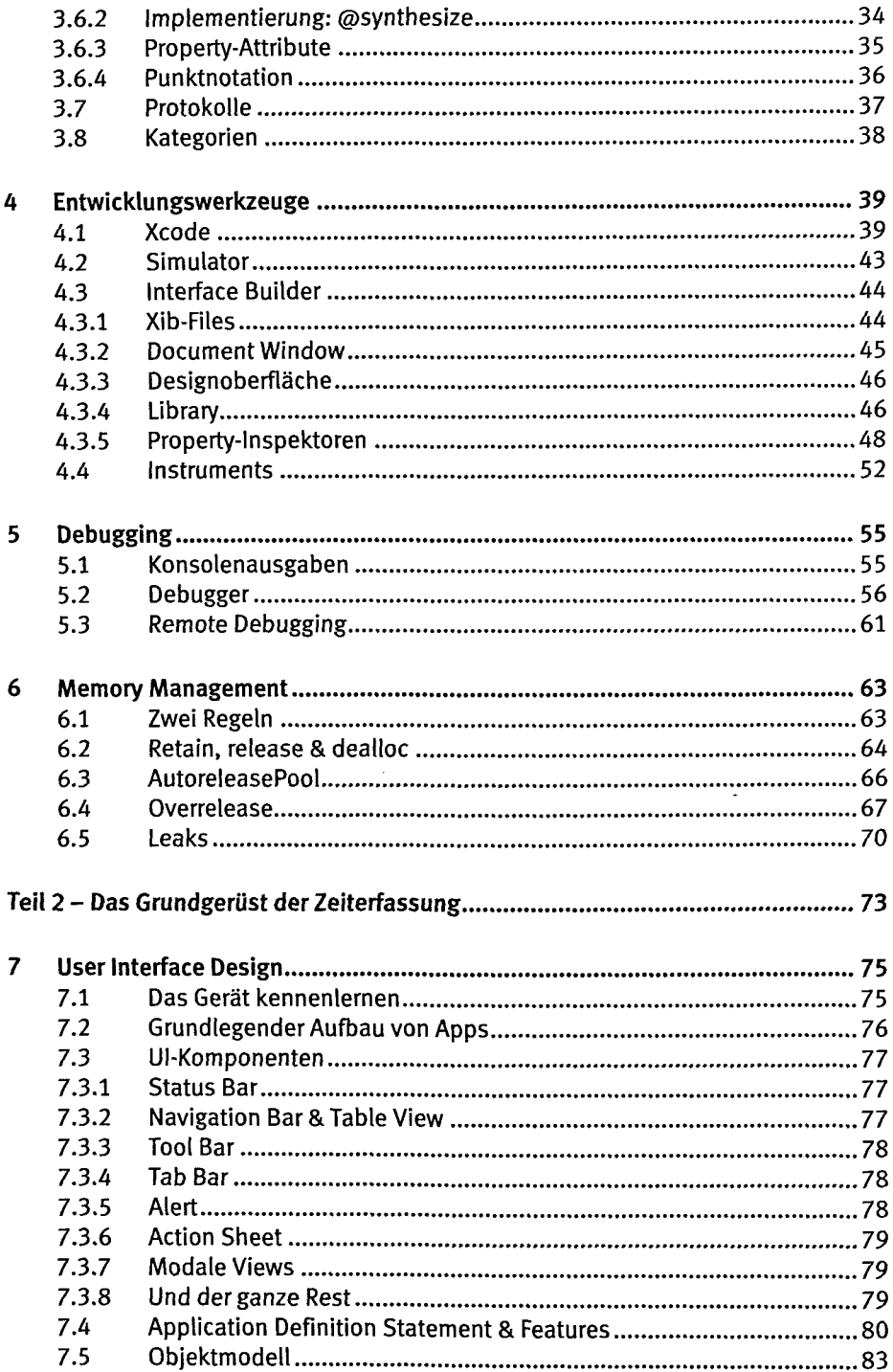

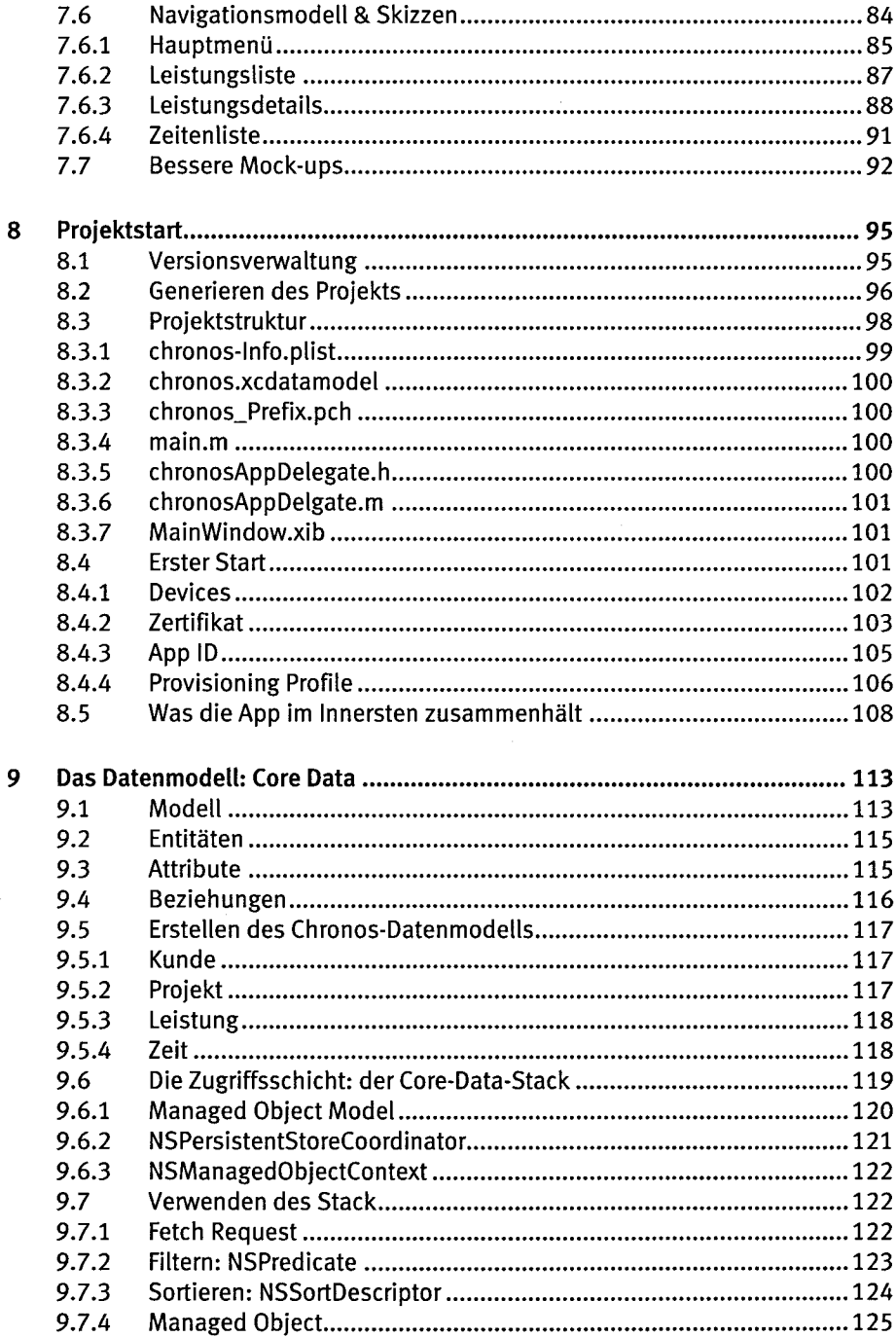

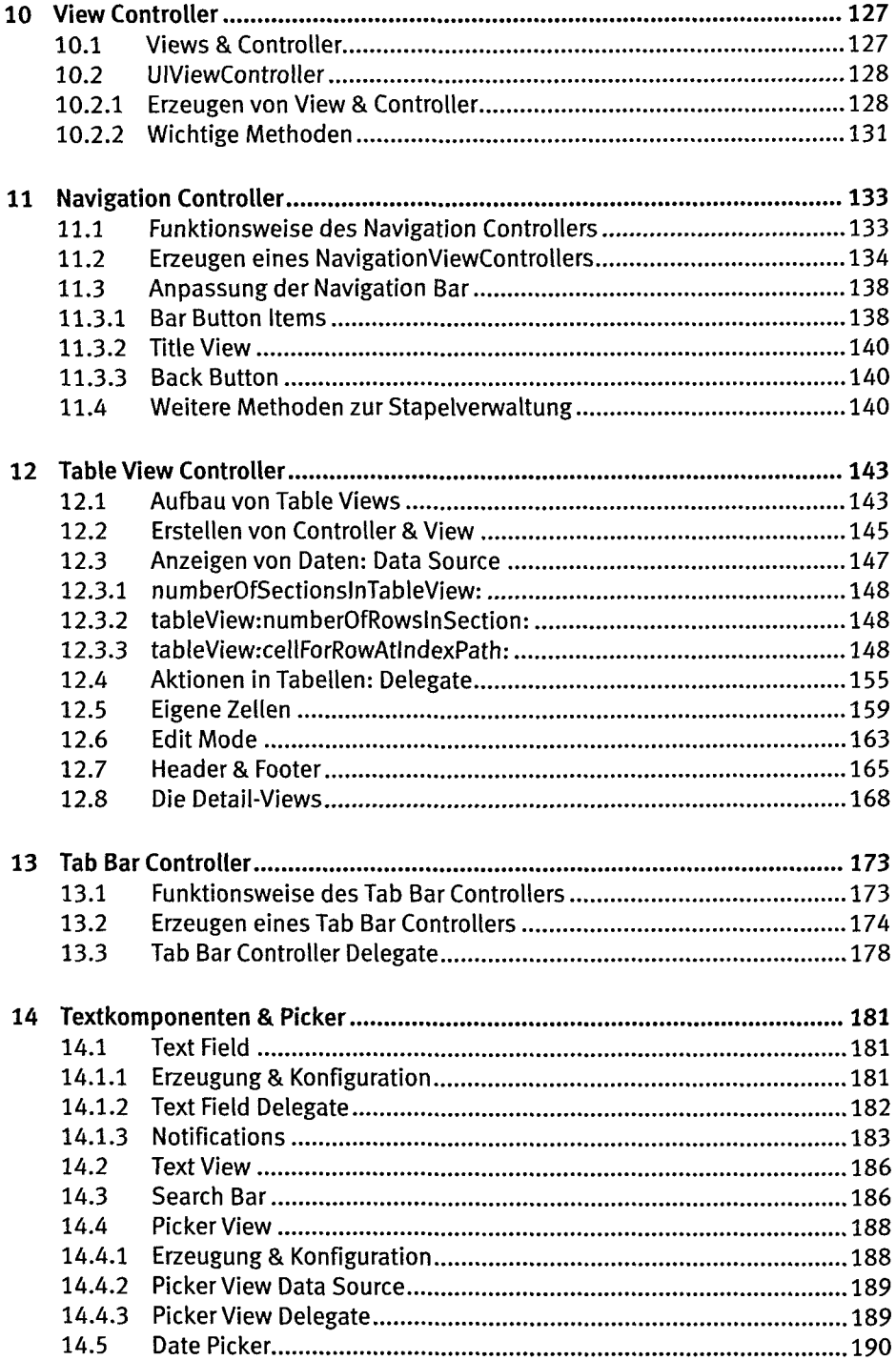

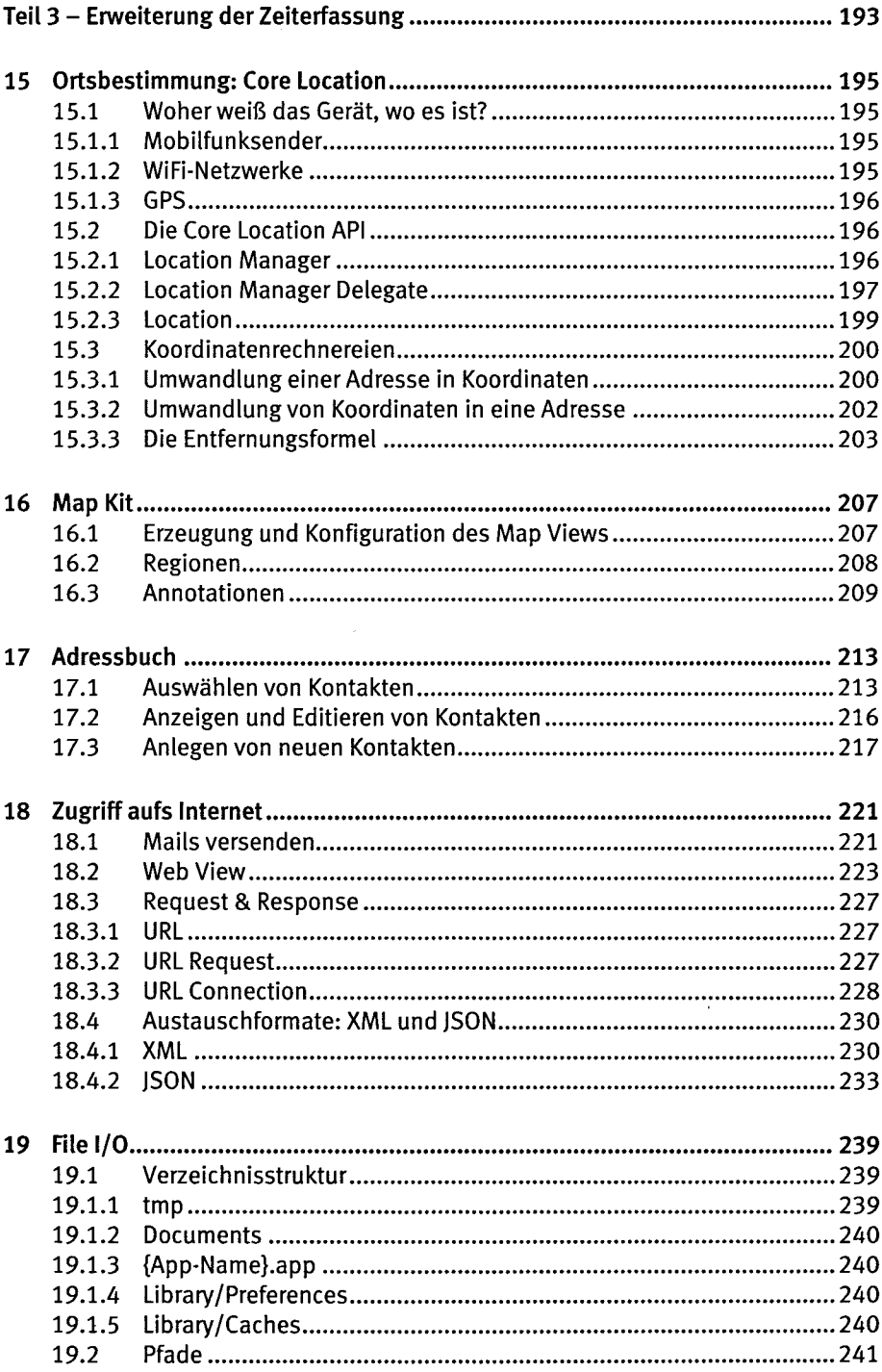

 $\sim 10^{-1}$ 

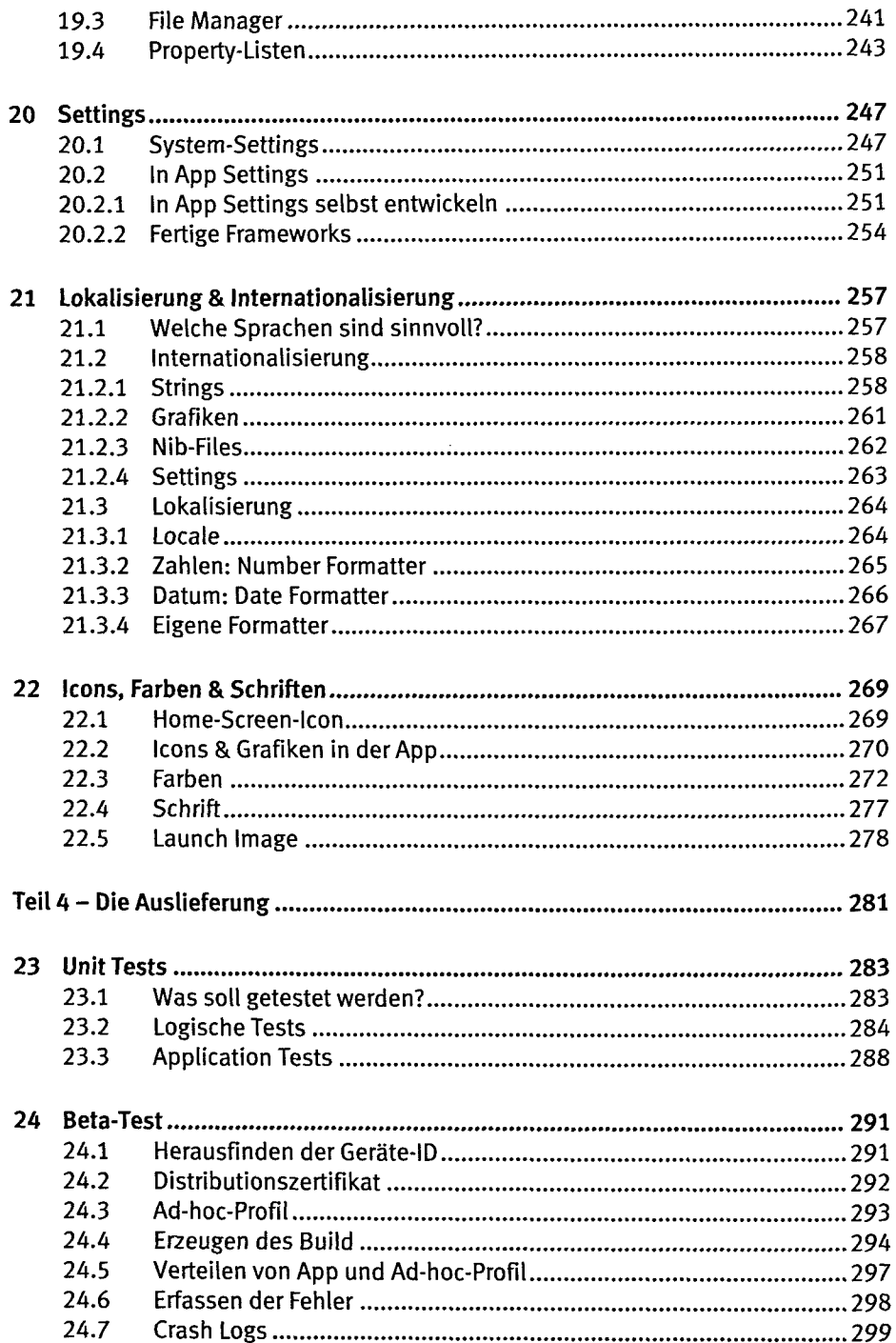

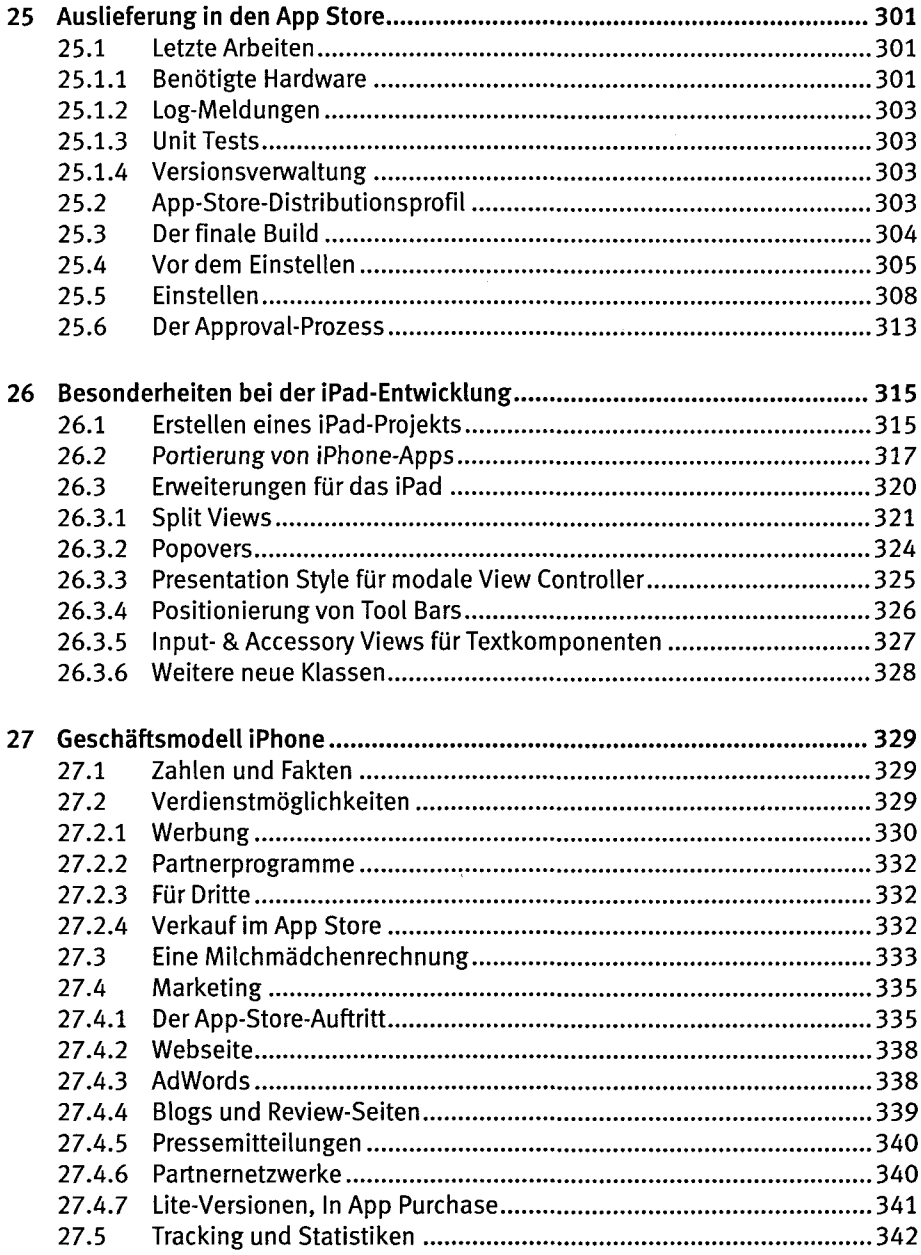

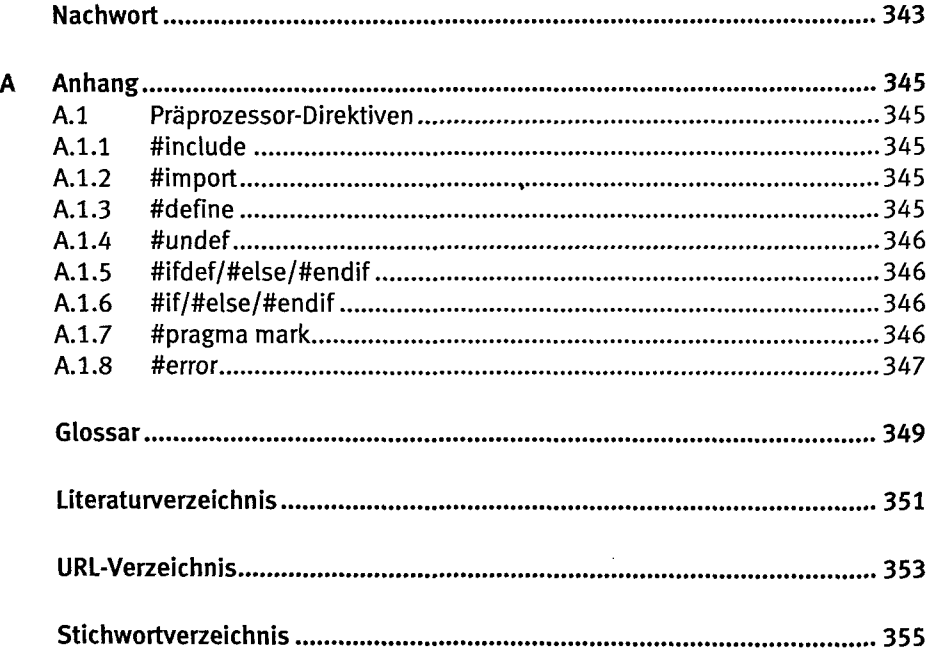